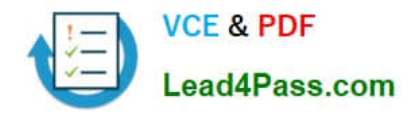

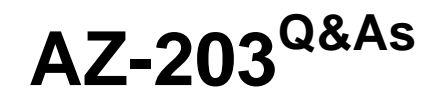

Developing Solutions for Microsoft Azure

## **Pass Microsoft AZ-203 Exam with 100% Guarantee**

Free Download Real Questions & Answers **PDF** and **VCE** file from:

**https://www.lead4pass.com/az-203.html**

100% Passing Guarantee 100% Money Back Assurance

Following Questions and Answers are all new published by Microsoft Official Exam Center

**C** Instant Download After Purchase

- **83 100% Money Back Guarantee**
- 365 Days Free Update
- 800,000+ Satisfied Customers  $603$

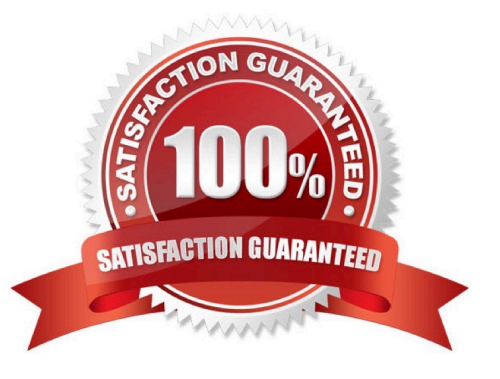

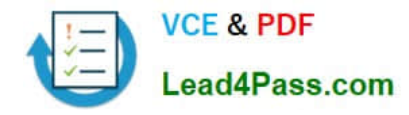

#### **QUESTION 1**

#### HOTSPOT

You are developing an Azure App Service hosted ASP.NET Core API app by using C#. The API app will allow users to authenticate by using Twitter and Azure Active Directory (Azure AD).

Users must be authenticated before calling API methods. You must log the user\\'s name for each method call.

You need to configure the API method calls.

Which values should you use? To answer, select the appropriate options in the answer area.

NOTE: Each correct selection is worth one point.

Hot Area:

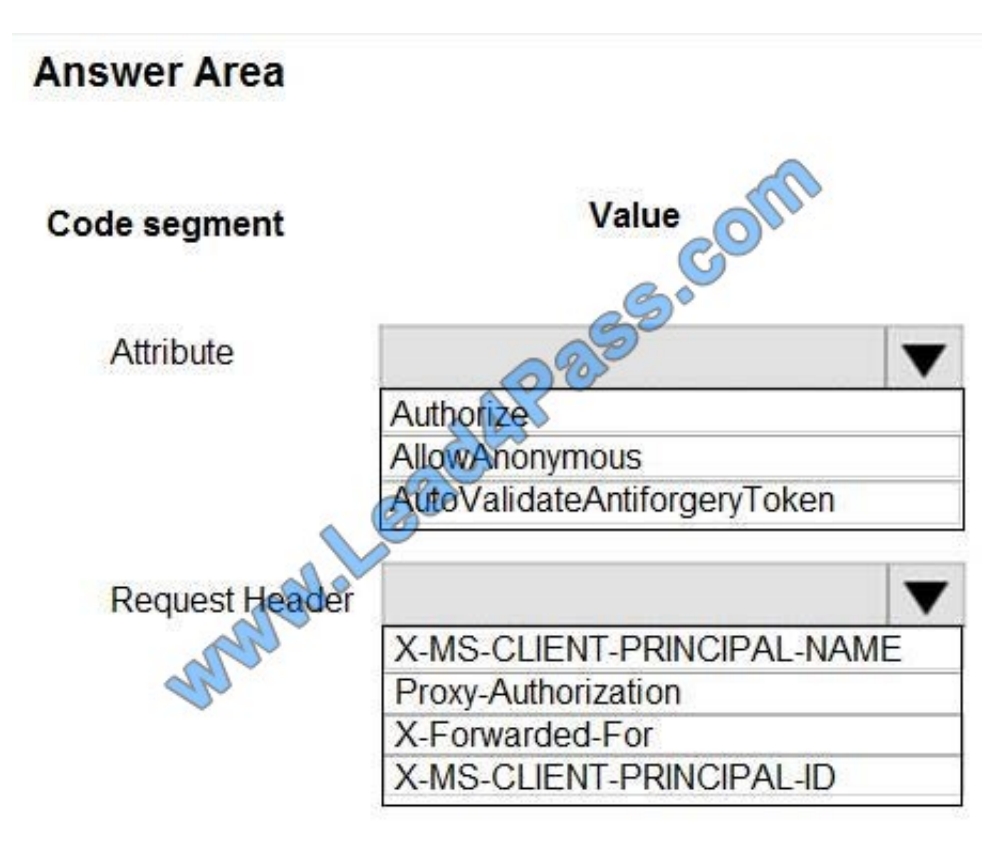

Correct Answer:

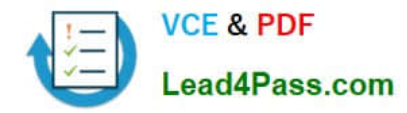

### **Answer Area**

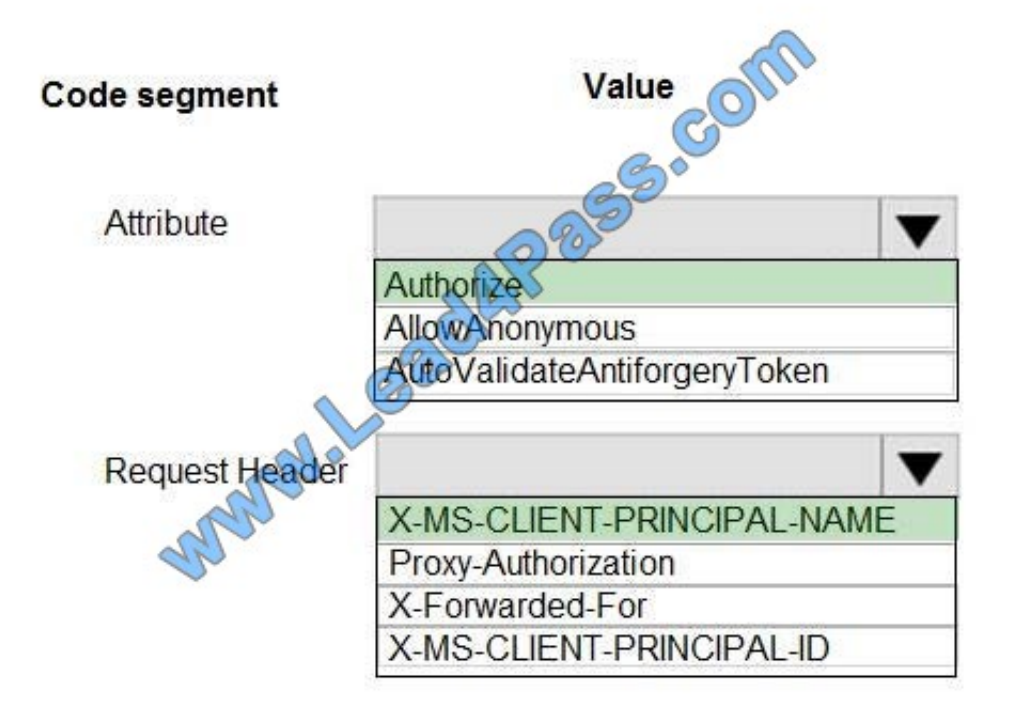

Box 1: Authorize

Box 2: X-MS-CLIENT-PRINCIPAL-NAME

App Service passes user claims to your application by using special headers. External requests aren\\'t allowed to set these headers, so they are present only if set by App Service. Some example headers include:

X-MS-CLIENT-PRINCIPAL-NAME X-MS-CLIENT-PRINCIPAL-ID Here\\'s the set of headers you get from Easy Auth for a Twitter authenticated user:

{ "cookie": "AppServiceAuthSession=Lx43...xHDTA==", ...

"x-ms-client-principal-name": "evilSnobu",

"x-ms-client-principal-id": "35....",

"x-ms-client-principal-idp": "twitter",

"x-ms-token-twitter-access-token": "35...Dj",

"x-ms-token-twitter-access-token-secret": "OK3...Jx",

References: https://docs.microsoft.com/en-us/azure/app-service/app-service-authentication-how-to

### **QUESTION 2**

You are a developer for a SaaS company that offers many web services.

<sup>}</sup> 

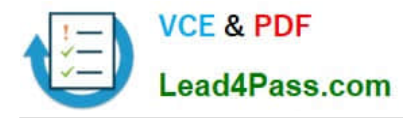

All web services for the company must meet the following requirements:

Use API Management to access the services

Use OpenID Connect for authentication.

Prevent anonymous usage

A recent security audit found that several web services can be called without any authentication.

Which API Management policy should you implement?

- A. validate-jwt
- B. jsonp
- C. authentication-certificate
- D. check-header

Correct Answer: A

Add the validate-jwt policy to validate the OAuth token for every incoming request. Incorrect Answers:

B: The jsonp policy adds JSON with padding (JSONP) support to an operation or an API to allow cross-domain calls from JavaScript browser-based clients. JSONP is a method used in JavaScript programs to request data from a server in a different domain. JSONP bypasses the limitation enforced by most web browsers where access to web pages must be in the same domain.

JSONP - Adds JSON with padding (JSONP) support to an operation or an API to allow cross-domain calls from JavaScript browser-based clients. References:https://docs.microsoft.com/en-us/azure/api-management/apimanagement-howto-protect-backend-with-aad

#### **QUESTION 3**

Note: This question is part of a series of questions that present the same scenario. Each question in the series contains a unique solution that might meet the stated goals. Some question sets might have more than one correct solution, while others might not have a correct solution.

After you answer a question in this question, you will NOT be able to return to it. As a result, these questions will not appear in the review screen.

Margie\\'s Travel is an international travel and bookings management service. The company is expanding into restaurant bookings. You are tasked with implementing Azure Search for the restaurants listed in their solution.

You create the index in Azure Search.

You need to import the restaurant data into the Azure Search service by using the Azure Search .NET SDK.

Solution:

1.

Create a SearchServiceClient object to connect to the search index.

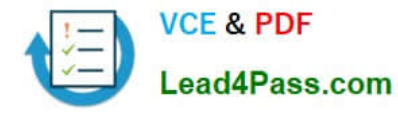

2.

Create a DataContainer that contains the documents which must be added.

3.

Create a DataSource instance and set its Container property to the DataContainer.

4.

Set the DataSources property of the SearchServiceClient.

Does the solution meet the goal?

A. Yes

B. No

Correct Answer: B

Use the following method:

1.

- Create a SearchIndexClient object to connect to the search index

2.

- Create an IndexBatch that contains the documents which must be added.

3.

- Call the Documents.Index method of the SearchIndexClient and pass the IndexBatch.

References: https://docs.microsoft.com/en-us/azure/search/search-howto-dotnet-sdk

### **QUESTION 4**

### DRAG DROP

You need to deploy a new version of the LabelMaker application.

Which three actions should you perform in sequence? To answer, move the appropriate actions from the list of actions to the answer area and arrange them in the correct order.

NOTE: Each correct selection is worth one point.

Select and Place:

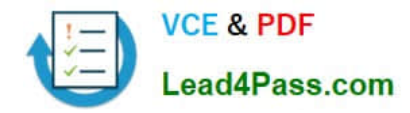

### **Actions**

### **Answer Area**

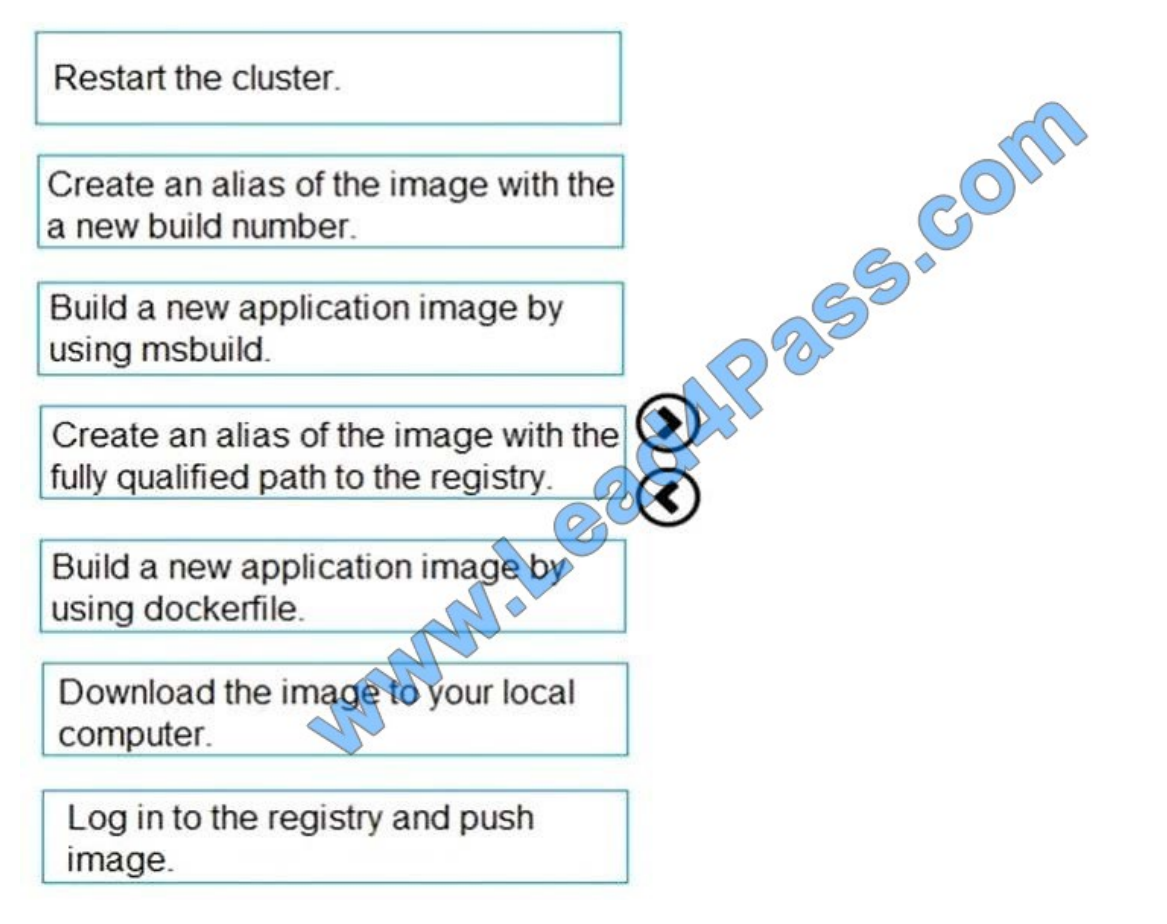

Correct Answer:

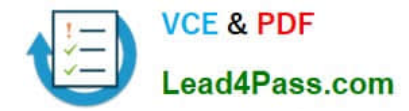

### **Actions**

## **Answer Area**

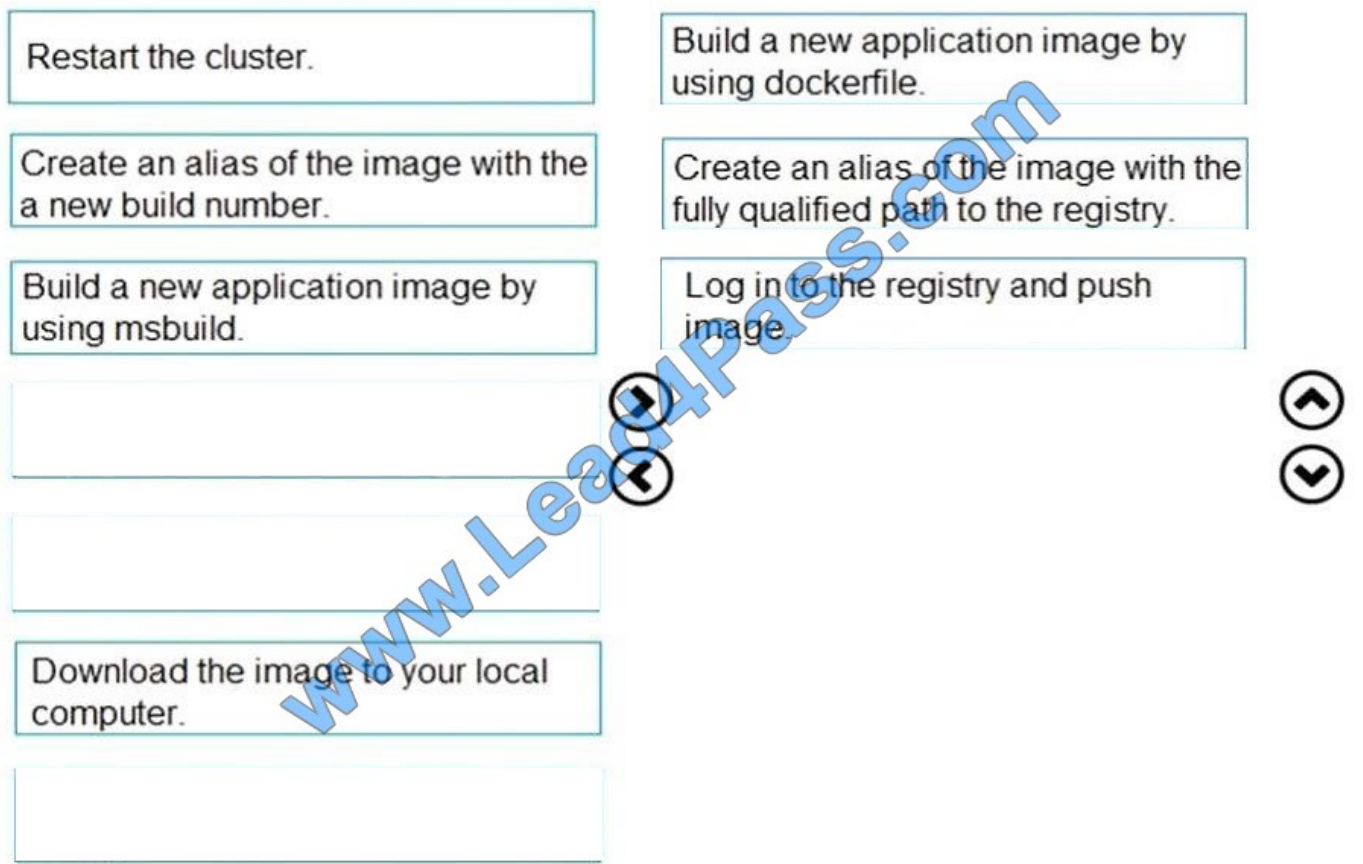

Step 1: Build a new application image by using dockerfile Step 2: Create an alias if the image with the fully qualified path to the registry Before you can push the image to a private registry, you\\'ve to ensure a proper image name. This can be achieved using the docker tag command. For demonstration purpose, we\\'ll use Docker\\'s hello world image, rename it and push it to ACR. # pulls hello-world from the public docker hub \$ docker pull hello-world # tag the image in order to be able to push it to a private registry \$ docker tag hello-word /hello-world # push the image \$ docker push /hello-world Step 3: Log in to the registry and push image In order to push images to the newly created ACR instance, you need to login to ACR form the Docker CLI. Once logged in, you can push any existing docker image to your ACR instance. Scenario: Coho Winery plans to move the application to Azure and continue to support label creation. LabelMaker app Azure Monitor Container Health must be used to monitor the performance of workloads that are deployed to Kubernetes environments and hosted on Azure Kubernetes Service (AKS). You must use Azure Container Registry to publish images that support the AKS deployment. References: https://thorsten-hans.com/how-to-use-a-private-azure-containerregistry-with-kubernetes-9b86e67b93b6 https://docs.microsoft.com/en-us/azure/container-registry/container-registrytutorial-quick-task

### **QUESTION 5**

**HOTSPOT** 

You need to configure Azure Cosmos DB.

Which settings should you use? To answer, select the appropriate options in the answer area.

NOTE: Each correct selection is worth one point.

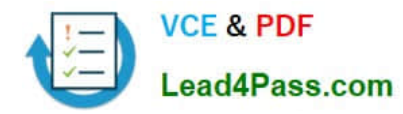

Hot Area:

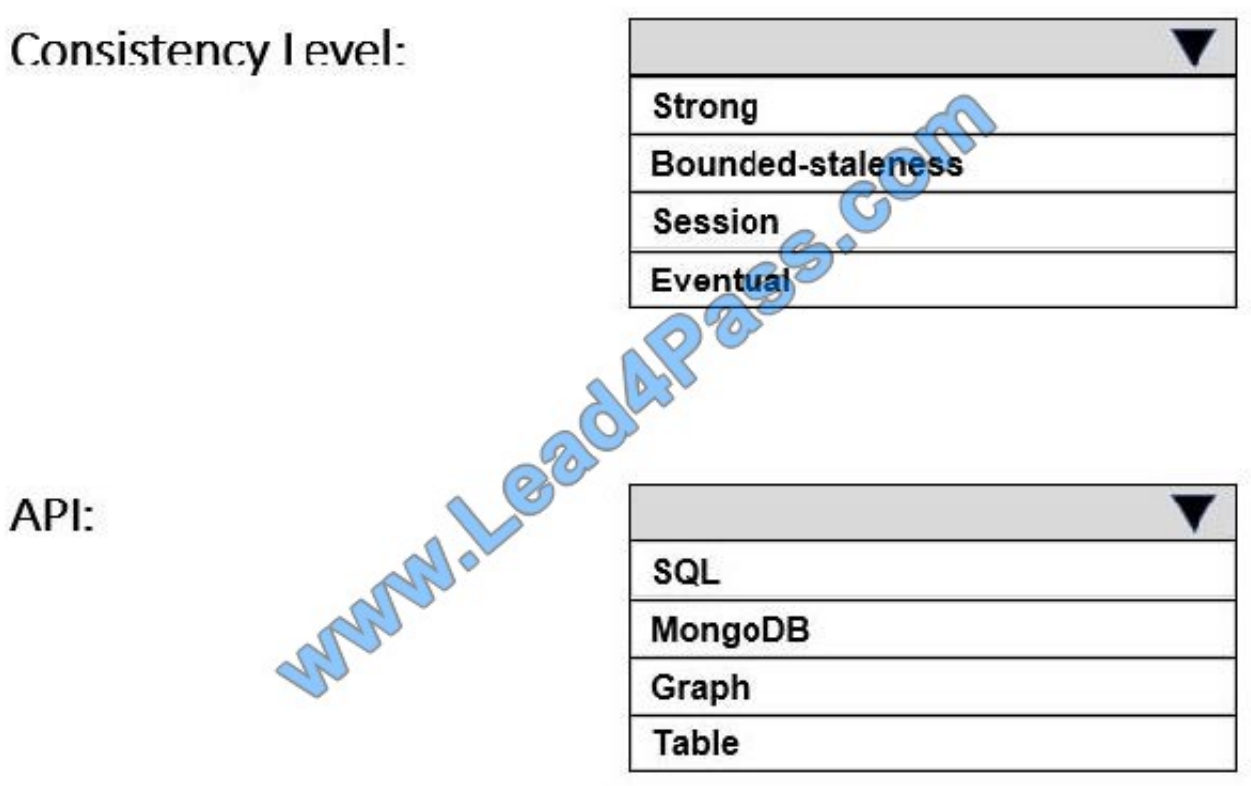

Correct Answer:

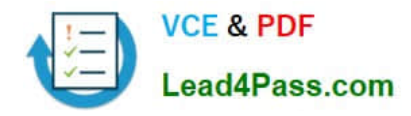

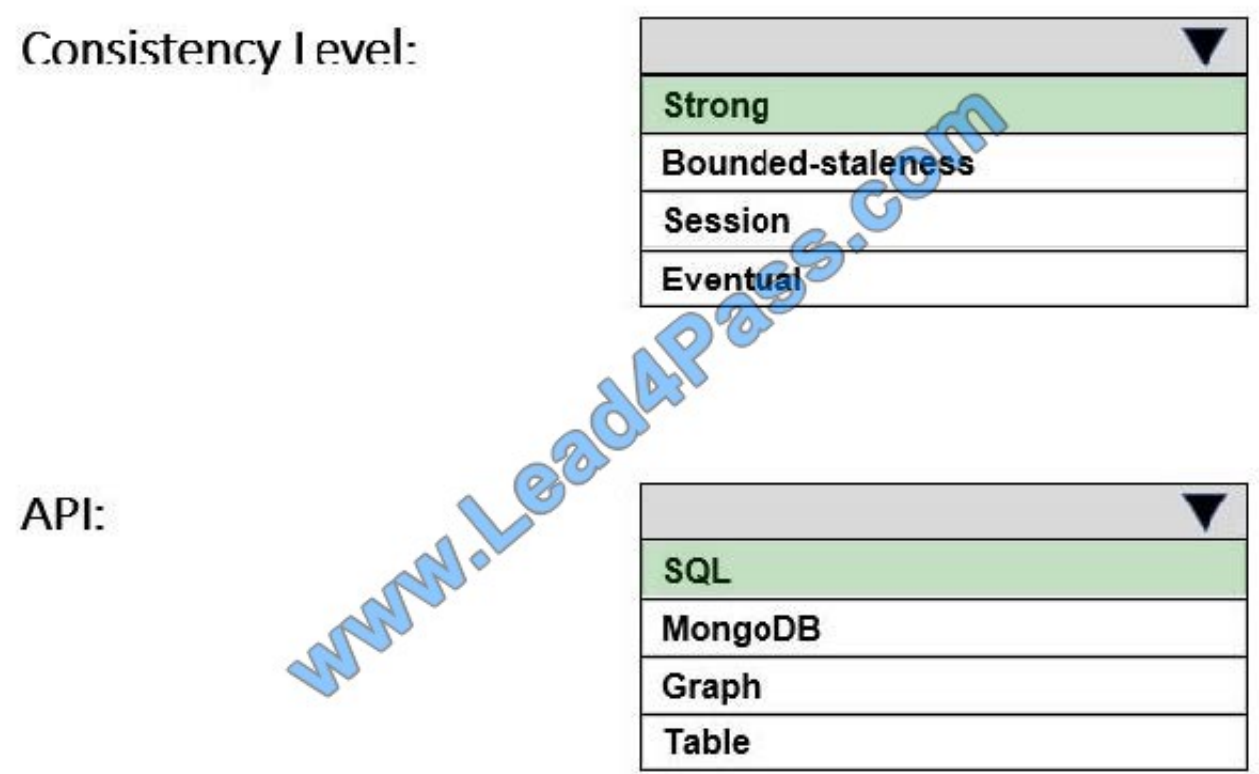

#### Box 1: Strong

When the consistency level is set to strong, the staleness window is equivalent to zero, and the clients are guaranteed to read the latest committed value of the write operation.

Scenario: Changes to the Order data must reflect immediately across all partitions. All reads to the Order data must fetch the most recent writes.

Note: You can choose from five well-defined models on the consistency spectrum. From strongest to weakest, the models are: Strong, Bounded staleness, Session, Consistent prefix, Eventual

Box 2: SQL

Scenario: You identify the following requirements for data management and manipulation:

Order data is stored as nonrelational JSON and must be queried using Structured Query Language (SQL).

[Latest AZ-203 Dumps](https://www.lead4pass.com/az-203.html) [AZ-203 PDF Dumps](https://www.lead4pass.com/az-203.html) [AZ-203 Braindumps](https://www.lead4pass.com/az-203.html)

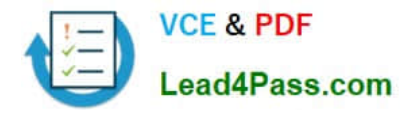

To Read the Whole Q&As, please purchase the Complete Version from Our website.

# **Try our product !**

100% Guaranteed Success 100% Money Back Guarantee 365 Days Free Update Instant Download After Purchase 24x7 Customer Support Average 99.9% Success Rate More than 800,000 Satisfied Customers Worldwide Multi-Platform capabilities - Windows, Mac, Android, iPhone, iPod, iPad, Kindle

We provide exam PDF and VCE of Cisco, Microsoft, IBM, CompTIA, Oracle and other IT Certifications. You can view Vendor list of All Certification Exams offered:

### https://www.lead4pass.com/allproducts

### **Need Help**

Please provide as much detail as possible so we can best assist you. To update a previously submitted ticket:

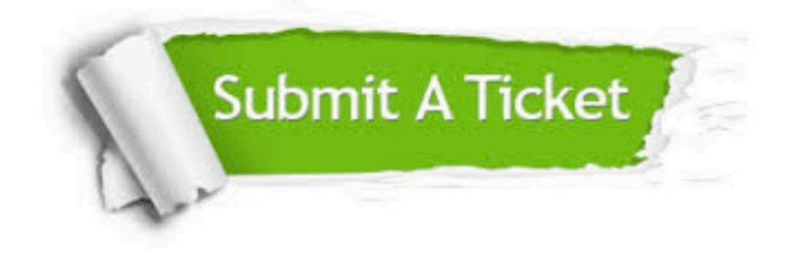

#### **One Year Free Update**

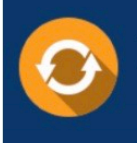

Free update is available within One Year after your purchase. After One Year, you will get 50% discounts for updating. And we are proud to .<br>poast a 24/7 efficient Customer Support system via Email

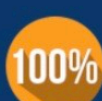

**Money Back Guarantee** To ensure that you are spending on

quality products, we provide 100% money back guarantee for 30 days from the date of purchase

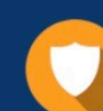

#### **Security & Privacy**

We respect customer privacy. We use McAfee's security service to provide you with utmost security for vour personal information & peace of mind.

Any charges made through this site will appear as Global Simulators Limited. All trademarks are the property of their respective owners. Copyright © lead4pass, All Rights Reserved.